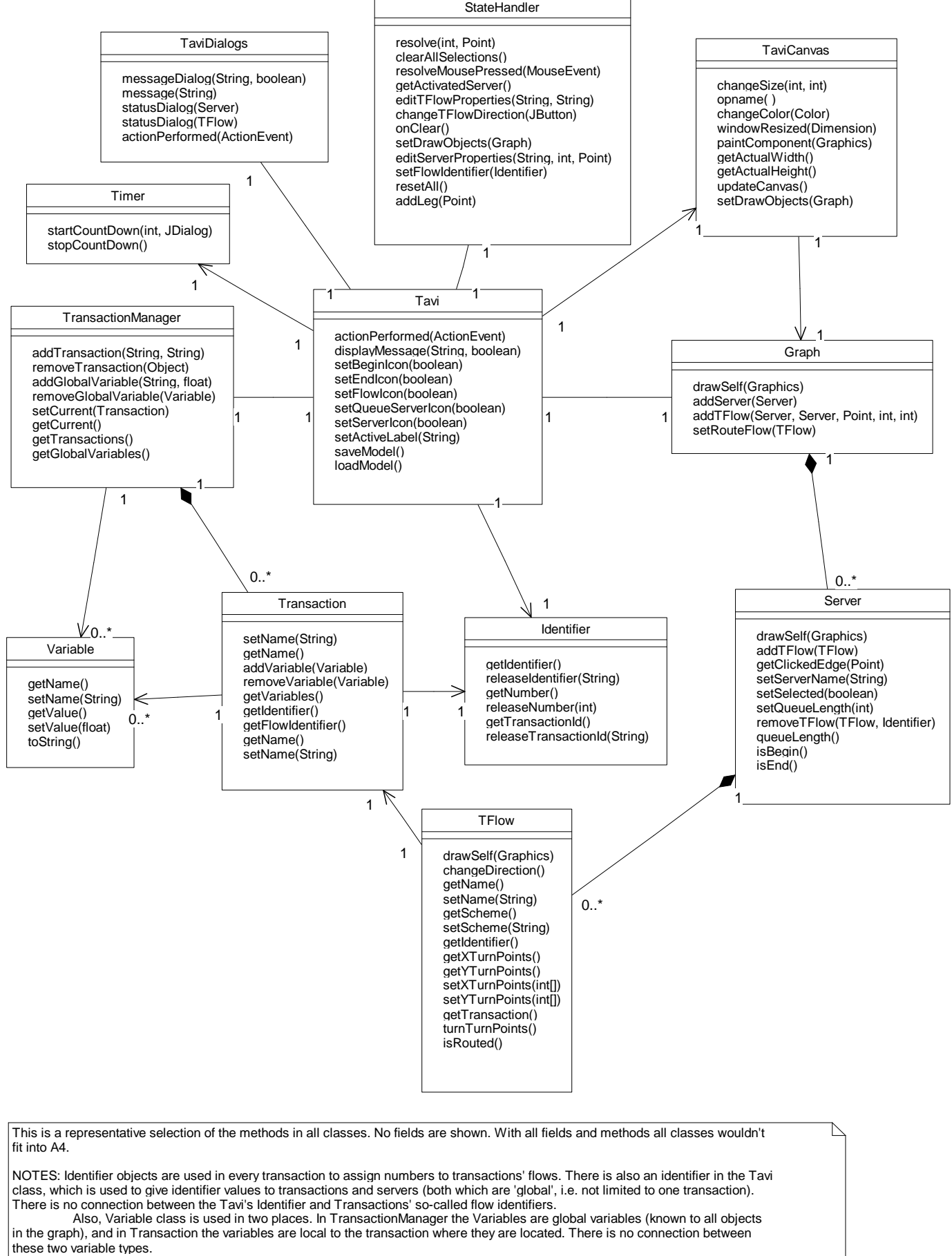

Dialog handling is done using TaviDialogs class. It has methods to create specific dialogs and to handle events caused by these dialogs. Two dialogs can be visible at the same time, but it is recommended to use only one at a time.

StateHandler handles all TaviCanvas-related events. Basic window management is done in Tavi and TaviDialogs. Some dialogs will be closed after a certain amount of time has passed. Timer is used to handle the timing for these windows as well as closing these windows.